# **MATLAB - Lecture # 8**

**Programming in MATLAB / Chapter 7**

Topics Covered:

- 1. Relational and Logical Operators
- 2. Conditional statements.

**if–end**

**if-else–end**

**if-elseif-else–end**

#### **INTRODUCTION TO PROGRAMMING**G 164

163-

- $\triangleright$  In a simple program the commands are executed in the order they are typed.
- $\triangleright$  Many situations may require that:
	- \* Commands will not be executed in order.
	- \* Different commands are executed in different runs.
	- \* The execution of a group of commands is repeated many times.

#### **INTRODUCTION TO PROGRAMMING**

163-

164

- $\triangleright$  MATLAB provide tools (commands) that can be used to control the flow of a program.
- $\triangleright$  Read Chapter 7 in the MATLAB book.
- > In the class we will only cover  $\mathbf{if}\mathbf{-end}$  conditional statements (this lecture) and **for-end** loops (next lecture).
- $\triangleright$  Students can learn other tools from the book by themselves.

#### **RELATIONAL OPERATORS**s 167

164-

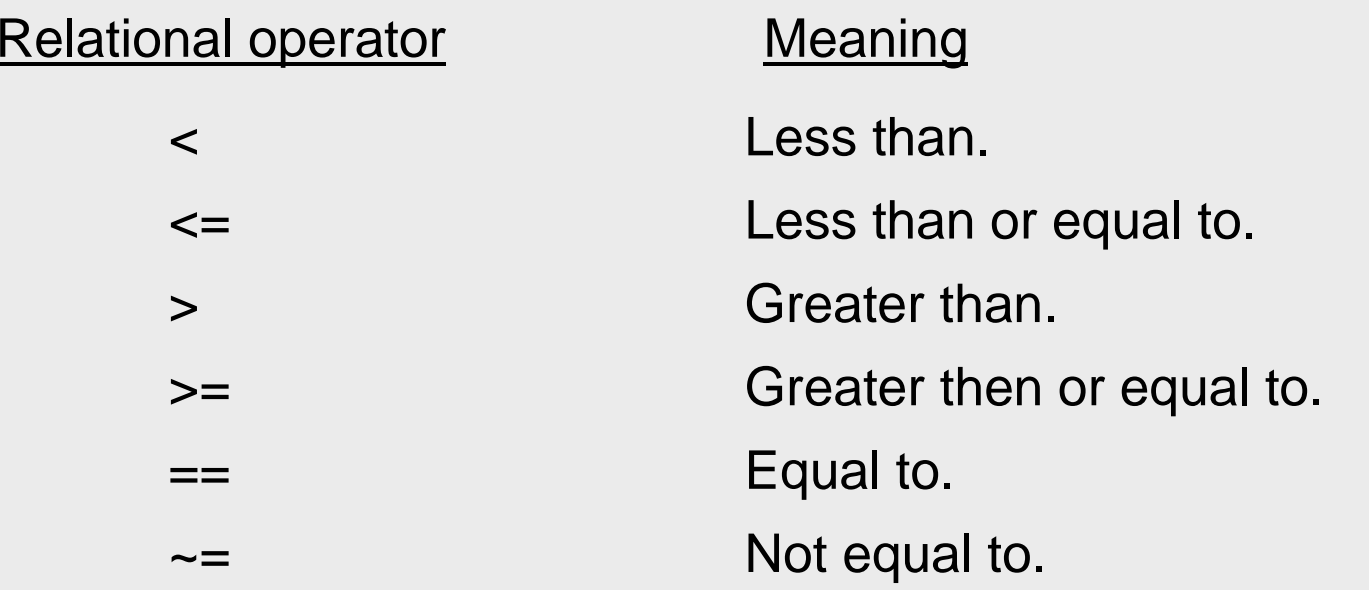

 $\triangleright$  Relational operators compare two numbers in a comparison statement.

 $\triangleright$  If the statement is true, it is assigned a value of 1.

 $\triangleright$  If the statement is false, it is assigned a value of 0.

#### **RELATIONAL OPERATORS, EXAMPLES**

165

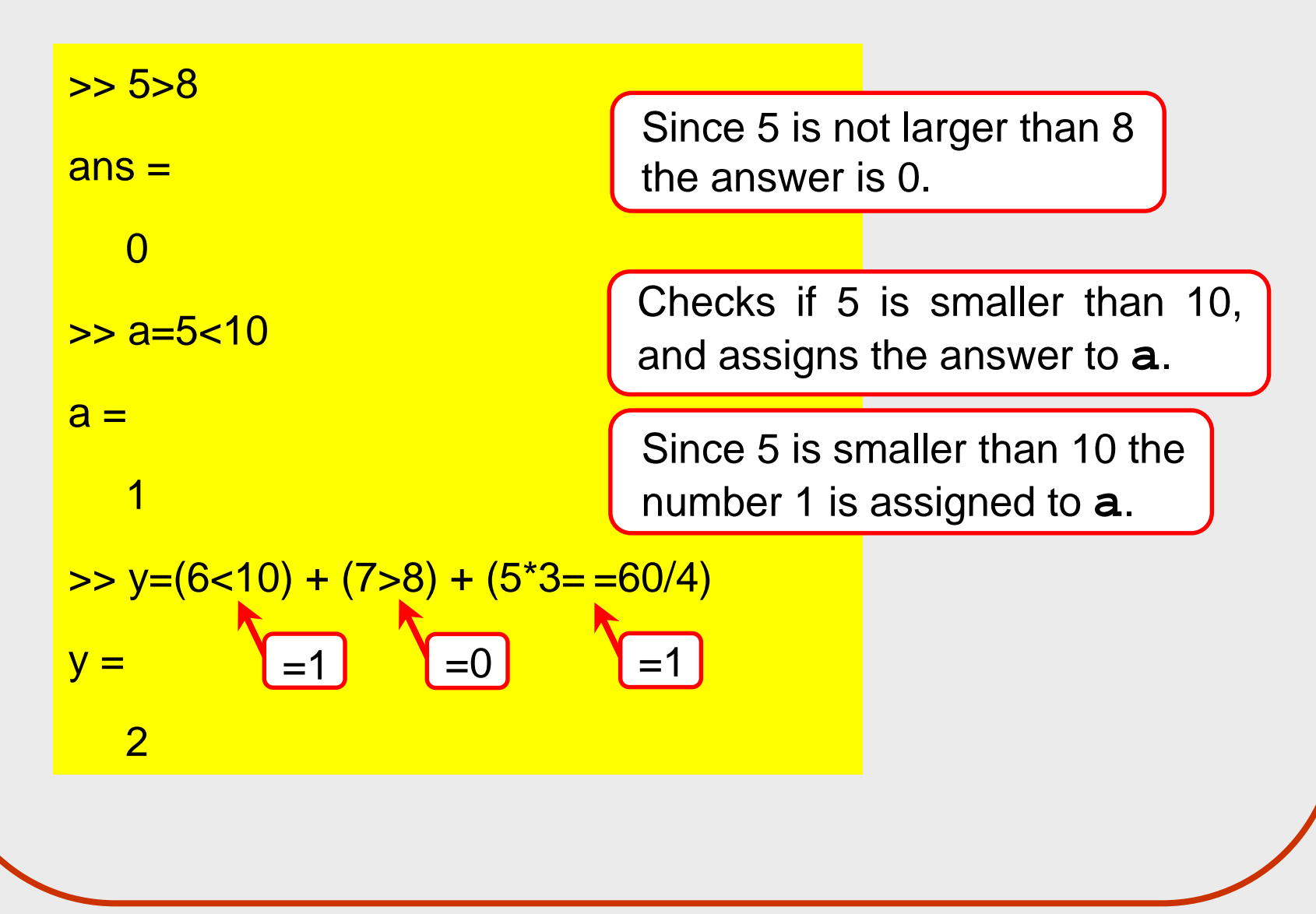

#### **LOGICAL OPERATORS**

167

 $\triangleright$  Logical operators have numbers as operands.

- $\triangleright$  A nonzero number is true.
- $\triangleright$  A zero number is false.

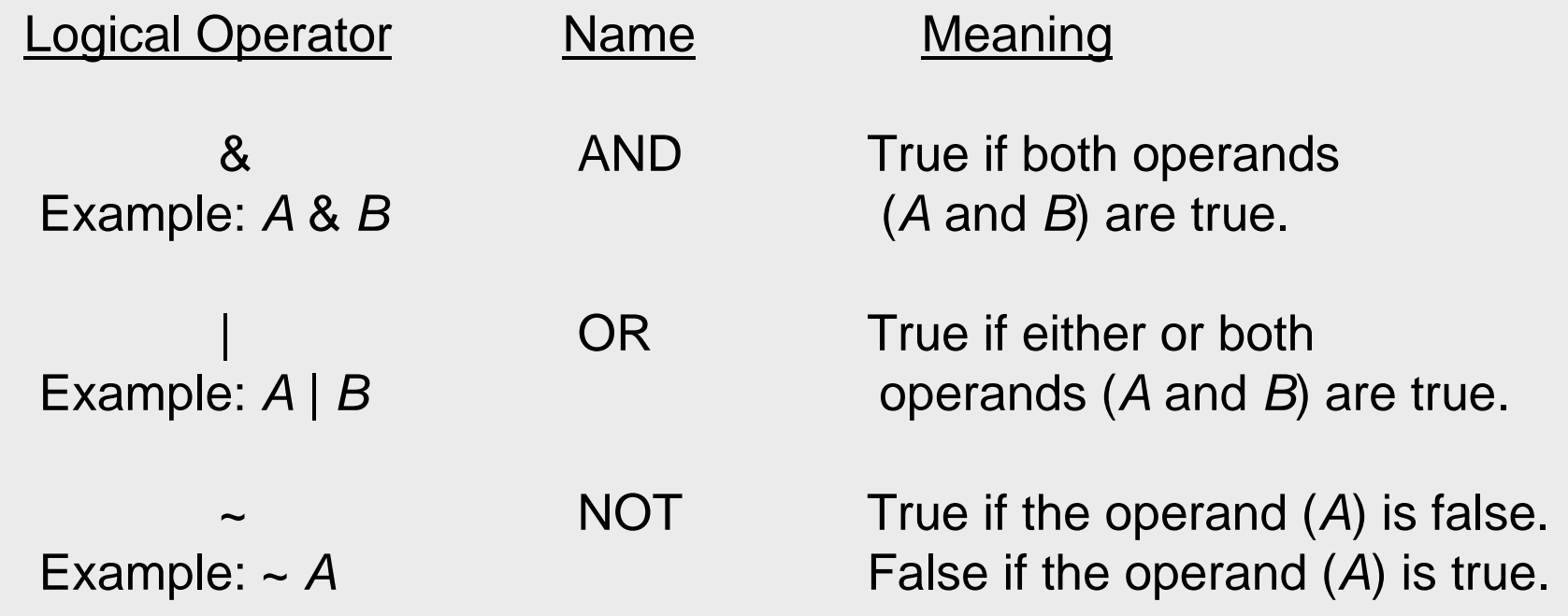

#### **LOGICAL OPERATORS, EXAMPLES**

168-

169

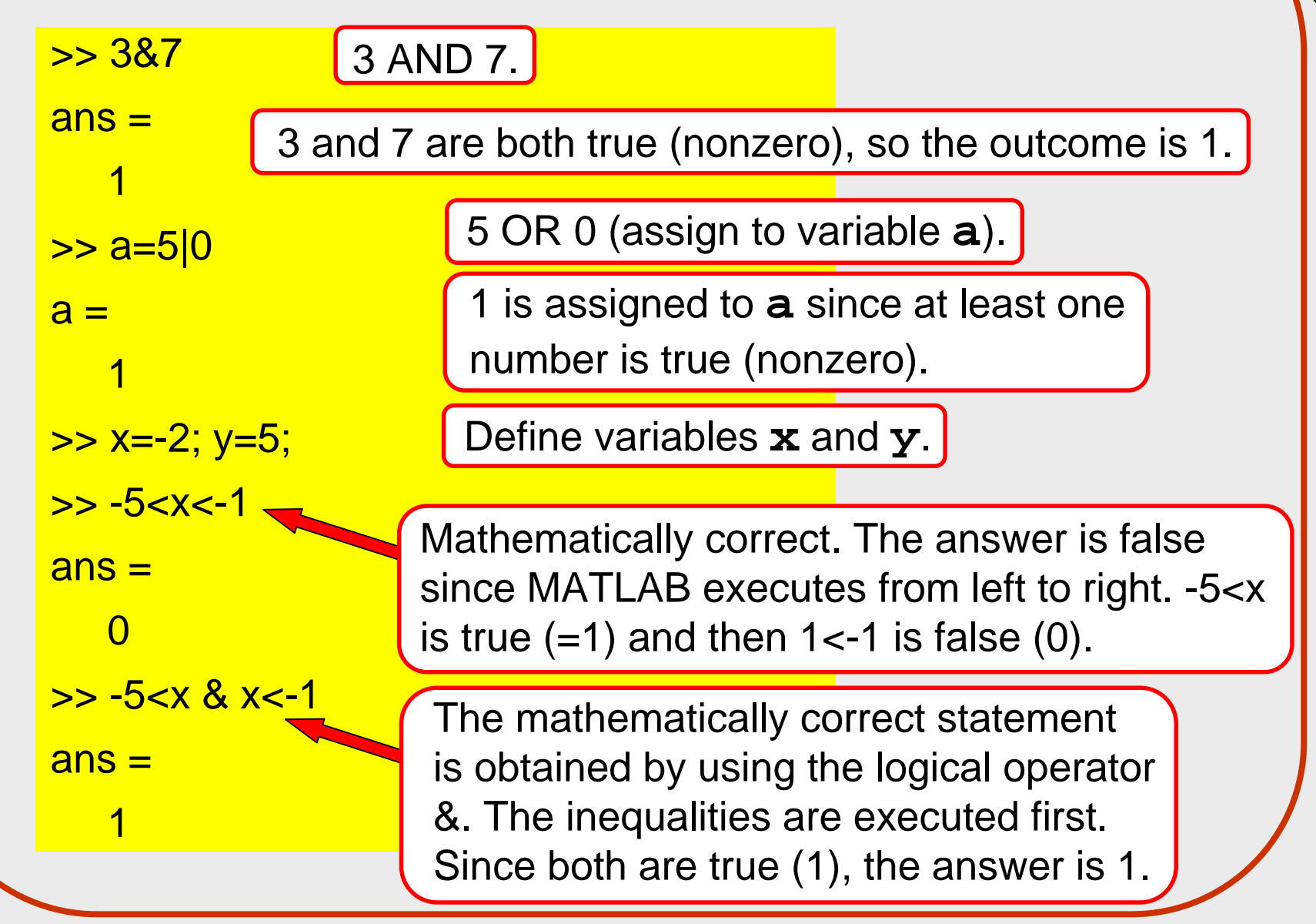

### **CONDITIONAL STATEMENTS**

172-

177

 $\blacktriangleright$ Conditional statements enable MATLAB to make decisions.

 $\blacktriangleright$ The process is similar to the way we (humans) make decisions.

 $\blacktriangleright$  A condition stated. If the condition is met, one set of actions is taken. If the condition is not met, either nothing is done, or a second set of actions is taken.

#### Example:

If I win the Lottery,

I will quit college, buy a new car, and go fishing.

If I do not win the Lottery,

I will study harder so that I can get a better job.

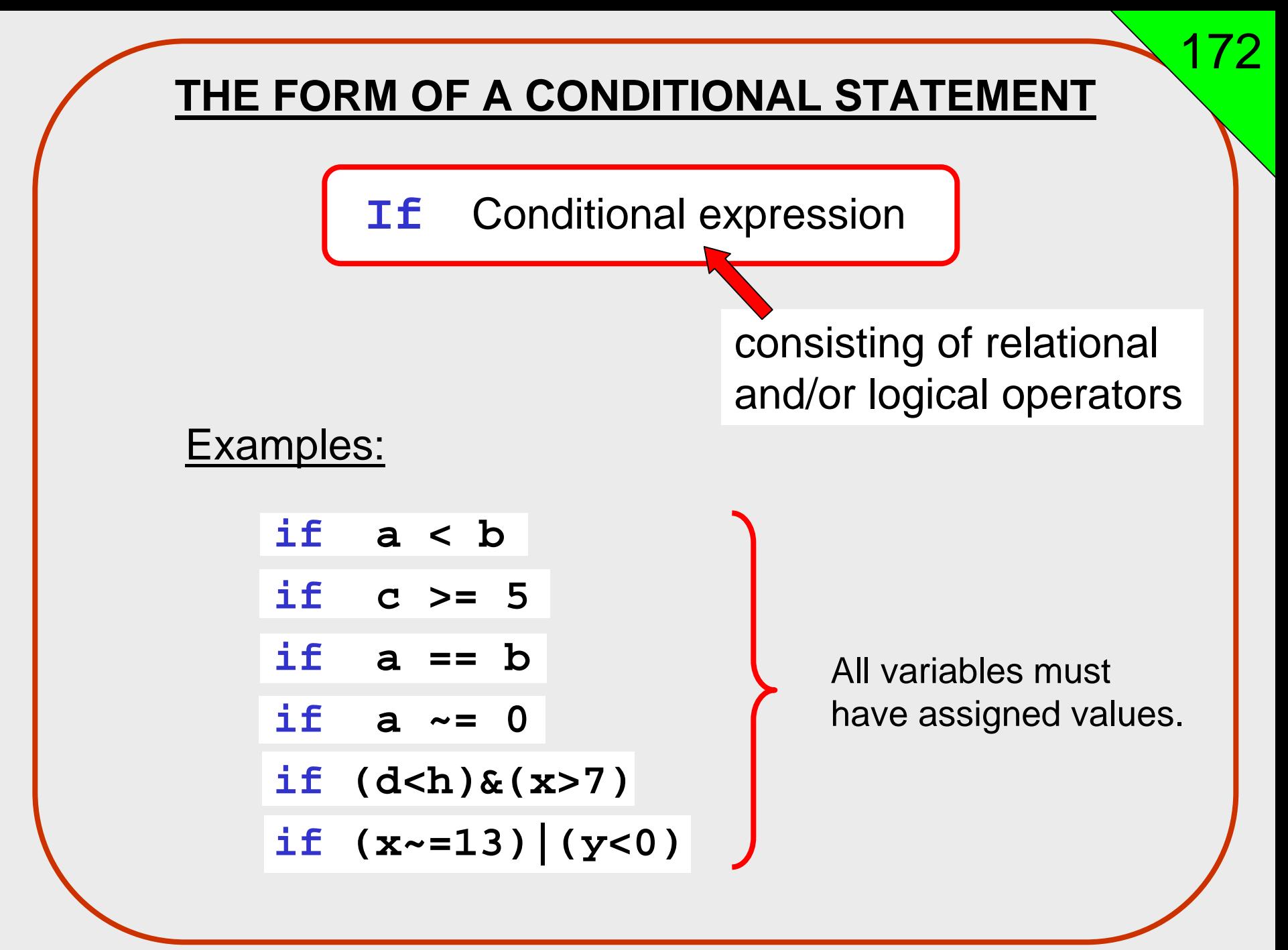

# **THREE FORMS OF THE if STATEMENT**

172-

177

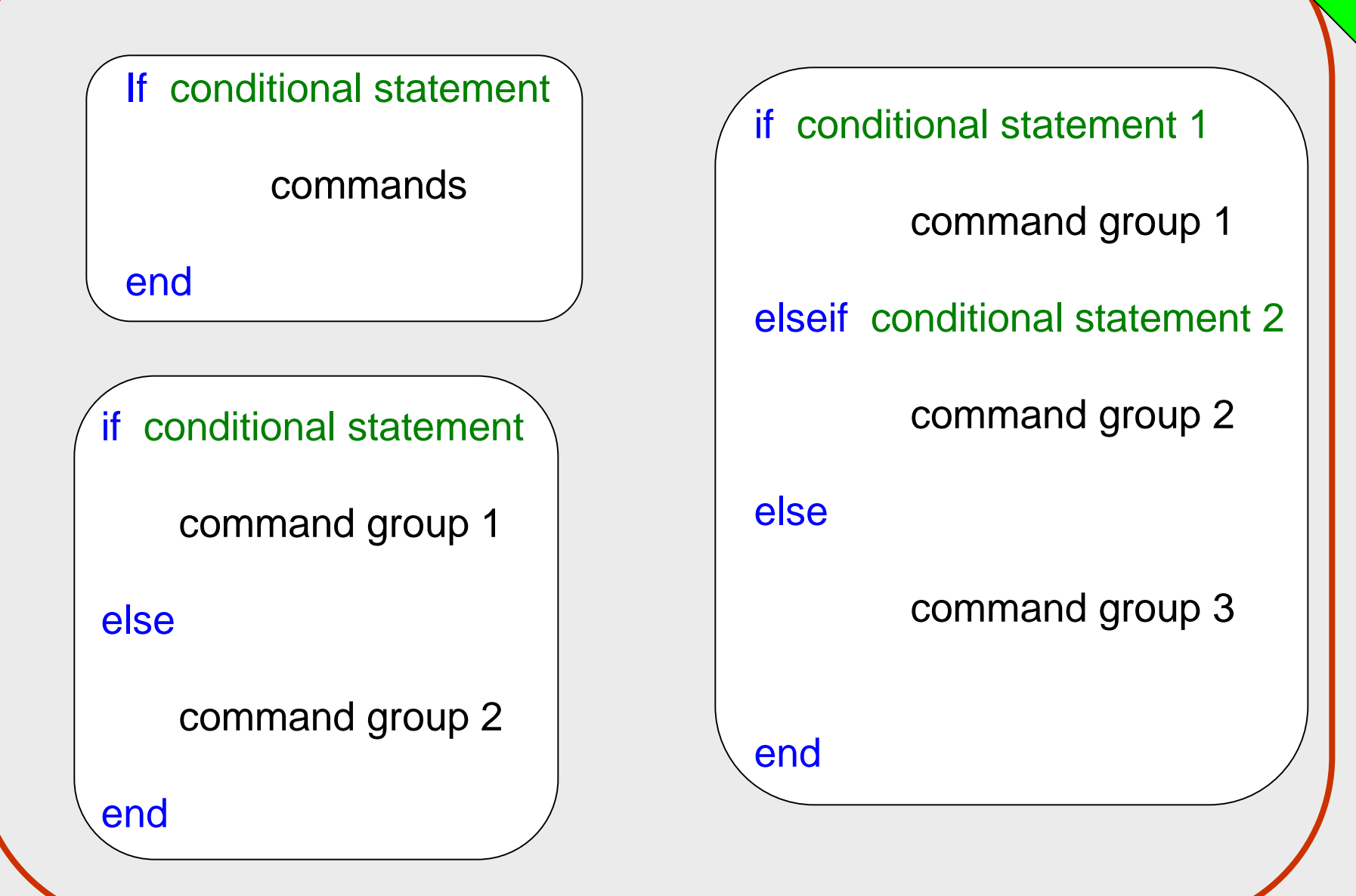

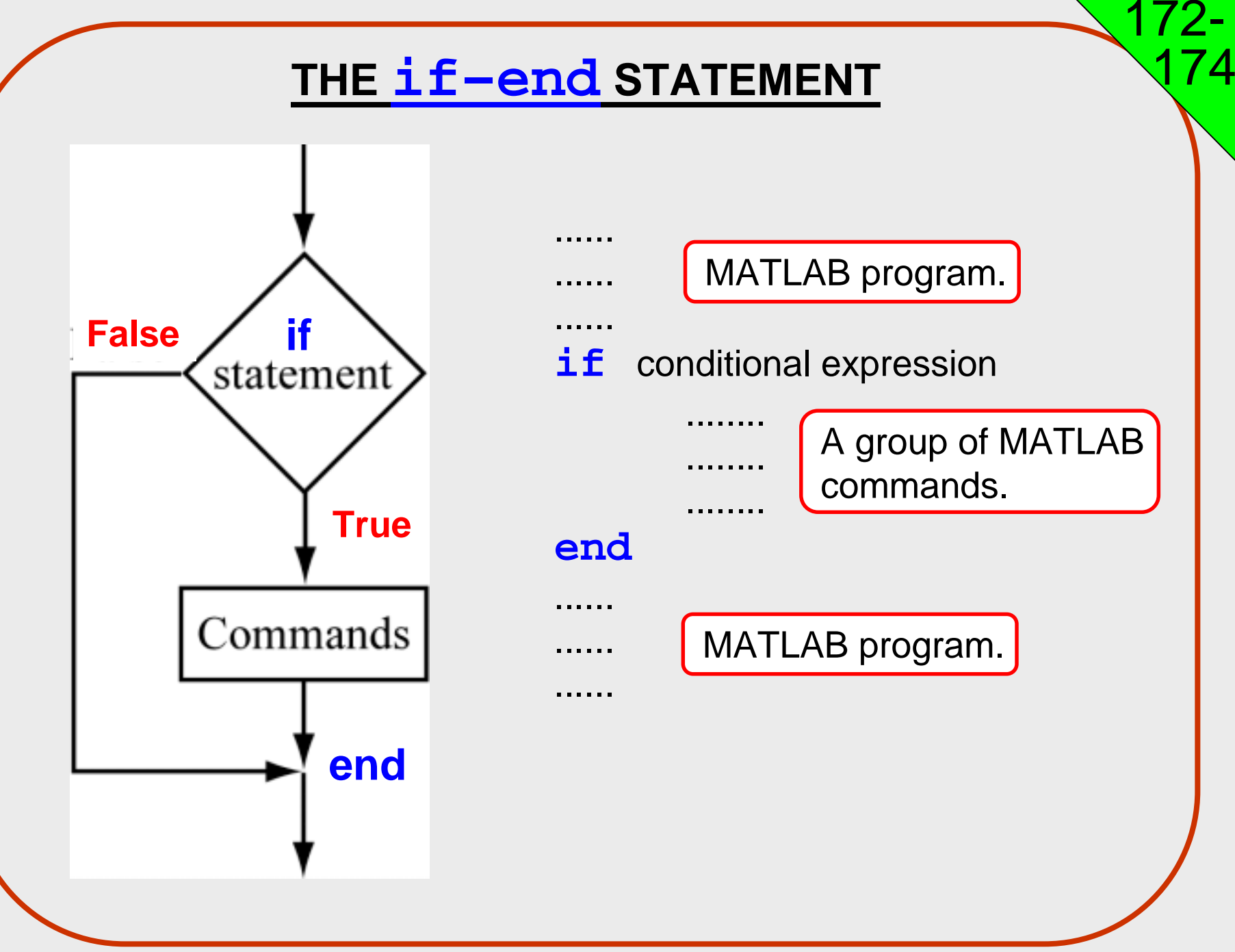

# **EXAMPLE OF USING THE if–end STATEMENT**

% A script file that demonstrates the use of the if-end statement. % The user is asked to enter three grades. % The program calculates the average of the grades. % If the average is less than 60, a massage: % The student did not pass the course. is printed.

```
score = input('Enter (as a vector) the scores of the three tests '),
ave_grade = (score(1) + score(2) + score(3))/3;disp('The average grade is:')
disp(ave_grade)
if ave_grade < 60
  disp('The student did not pass the course.')
end
```
# **EXAMPLE OF USING THE if–end STATEMENT**

Executing the script file of the previous slide in the Command Window:

>> Lecture8Example1 Enter (as a vector) the scores of the three tests [78 61 85] The average grade is: 74.6667

>> Lecture8Example1

Enter (as a vector) the scores of the three tests [60 38 55] The average grade is:

51

The student did not pass the course.

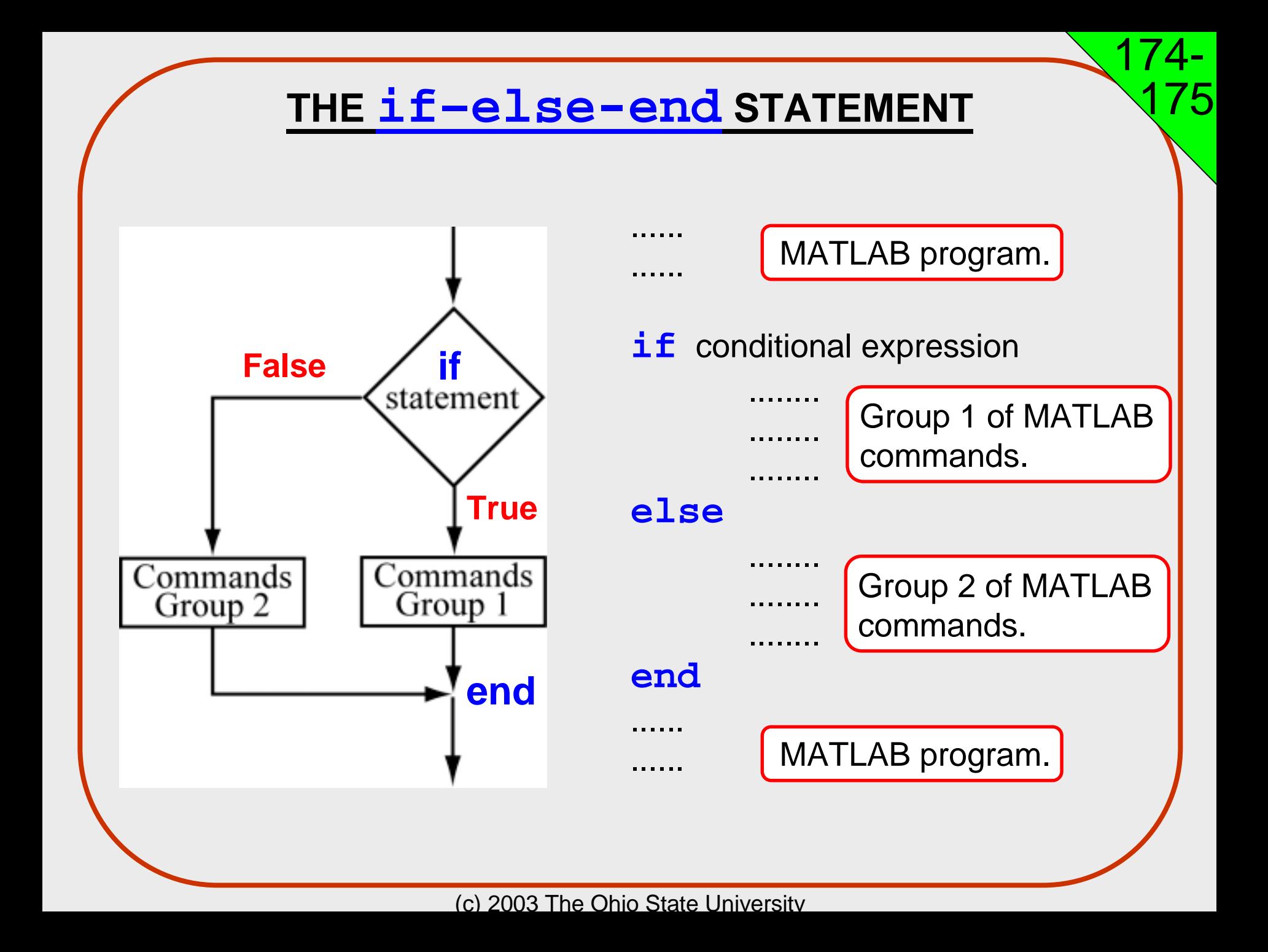

# **EXAMPLE OF USING THE if–else-end STATEMENT**

```
% A script file that demonstrates the use of the if-else-end statement.
% The user is asked to enter three grades. The program calculates
% the average of the grades. If the average is less than 60, a 
% massage: The student did not pass the course. is printed.
% Otherwise, a massage: The student passed the course. is printed.
score = input('Enter (as a vector) the scores of the three tests ');
ave_grade = (score(1) + score(2) + score(3))/3;disp('The average grade is:')
disp(ave_grade)
if ave_grade < 60
  disp('The student did not pass the course.')
elsedisp('The student passed the course.')
end
```
# **EXAMPLE OF USING THE if–else-end STATEMENT**

Executing the script file of the previous slide in the Command Window:

>> Lecture8Example2 Enter (as a vector) the scores of the three tests [65 80 83] The average grade is: 76The student passed the course. >> Lecture8Example2 Enter (as a vector) the scores of the three tests [60 40 55] The average grade is: 51.6667The student did not pass the course.

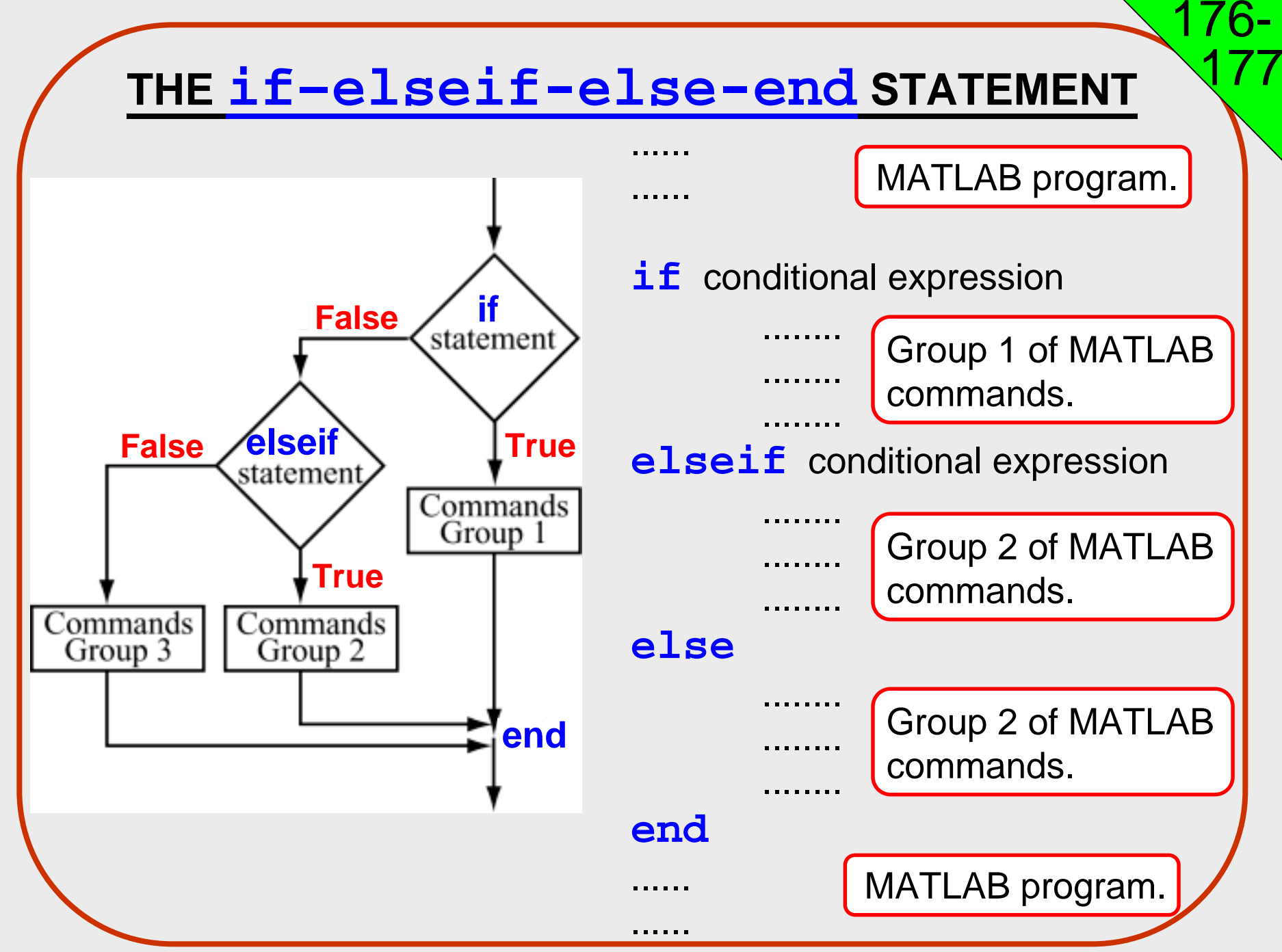

# **EXAMPLE OF USING THE if–elseif-else-end STATEMENT**

- % A script file that demonstrates the use of the if-elseif-else-end % statement.
- % The program calculates the tip in a restaurant according to the % amount of the bill.
- % If the bill is less than 10\$ the tip is \$1.80.
- % Between \$10 and \$60 the tip is 18% of the bill.
- % Above \$60 the tip is 20% of the bill.

format bankclear tip

(The file continues on the next slide)

(Continuation from the previous slide)

```
bill = input('Enter the amount of the bill (in dollars): ');
if bill <= 10)
  tip = 1.8;elseif (bill > 10) & (bill <= 60)
  tip = bill*0.18;elsetip = bill*0.2;end
disp('The tip is (in dollars):')
disp(tip)
```
#### EXECUTING THE SCRIPT FILE OF THE RESTAURAT TIP CALCULATION

>> Lecture8Example3 Enter the amount of the bill (in dollars): 15 The tip is (in dollars): 2.70

>> Lecture8Example3 Enter the amount of the bill (in dollars): 6 The tip is (in dollars):

1.80

>> Lecture8Example3 Enter the amount of the bill (in dollars): 100 The tip is (in dollars): 20.00

# **COMMENTS ABOUT if–end STATEMENTS**

172-

177

- ! For every **if** command a computer program must have an **end** command.
- ! A program can have many **if ….. end** statements following each other.
- $\triangleright$  A computer program can perform the same task using different combinations of **if - end**, **if – else – end**, and **if – elseif – else – end** statements.

### **MATLAB ASSIGNMENT 8:**

- 1. MATLAB book, Chapter 7, Problem 1.
- 2. MATLAB book, Chapter 7, Problem 8.
- 3. MATLAB book, Chapter 7, Problem 16.

In problem 1 submit a printout of the Command Window. In problems 2 and 3 submit a printout of the script file, and a printout of the Command Window showing how the script file was used.

199-

202

The first line in the script file, and in the Command Window should be a comment with your name.